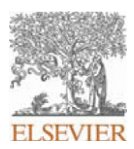

### **INSTRUCTIONS ON THE ANNOTATION OF PDF FILES**

To view, print and annotate your article you will need Adobe Reader version 9 (or higher). This program is freely available for a whole series of platforms that include PC, Mac, and UNIX and can be downloaded from http://get.adobe.com/reader/. The exact system requirements are given at the Adobe site: http://www.adobe.com/products/reader/tech-specs.html.

*Note: if you opt to annotate the file with software other than Adobe Reader then please also highlight the appropriate place in the PDF file.*

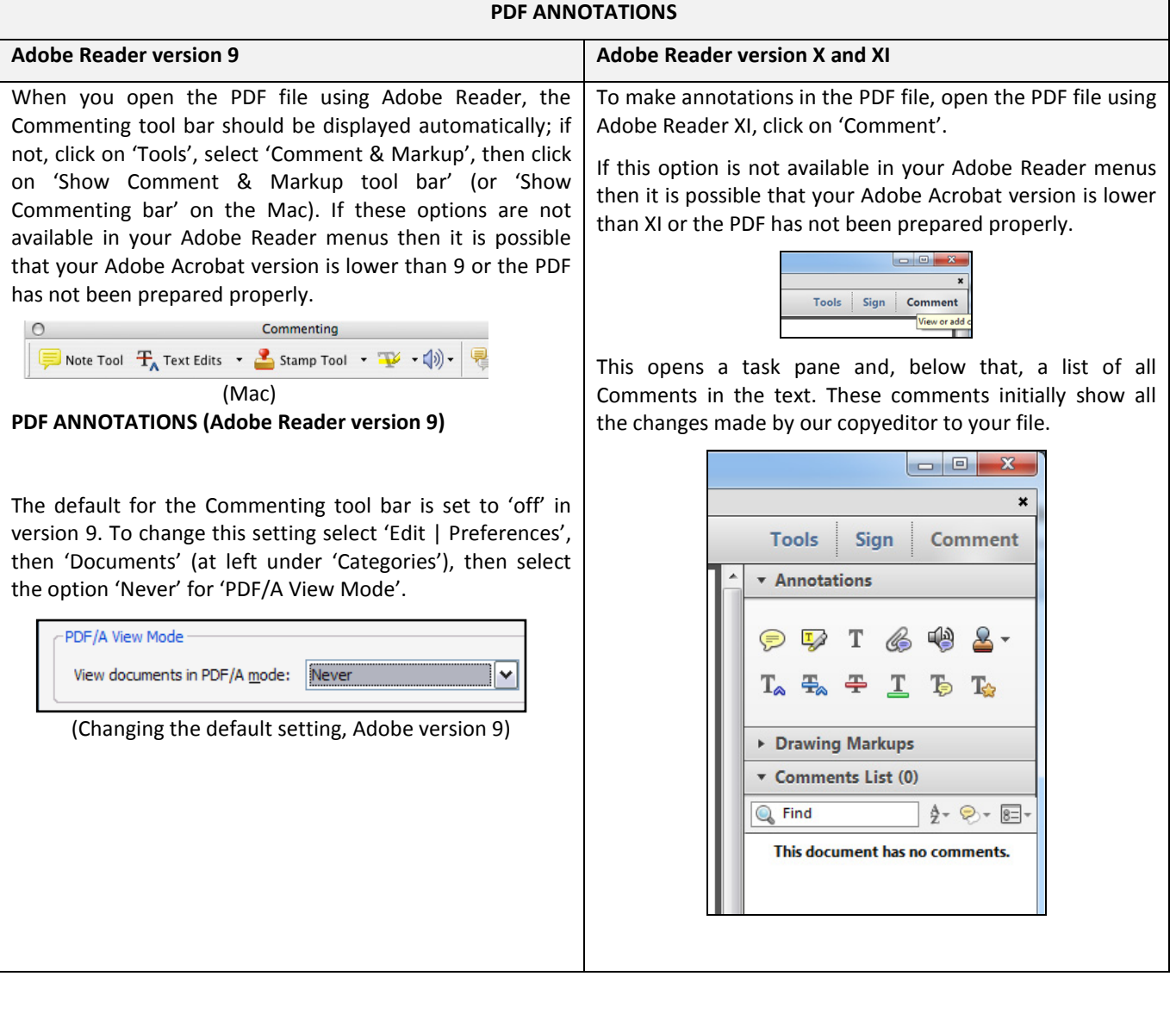

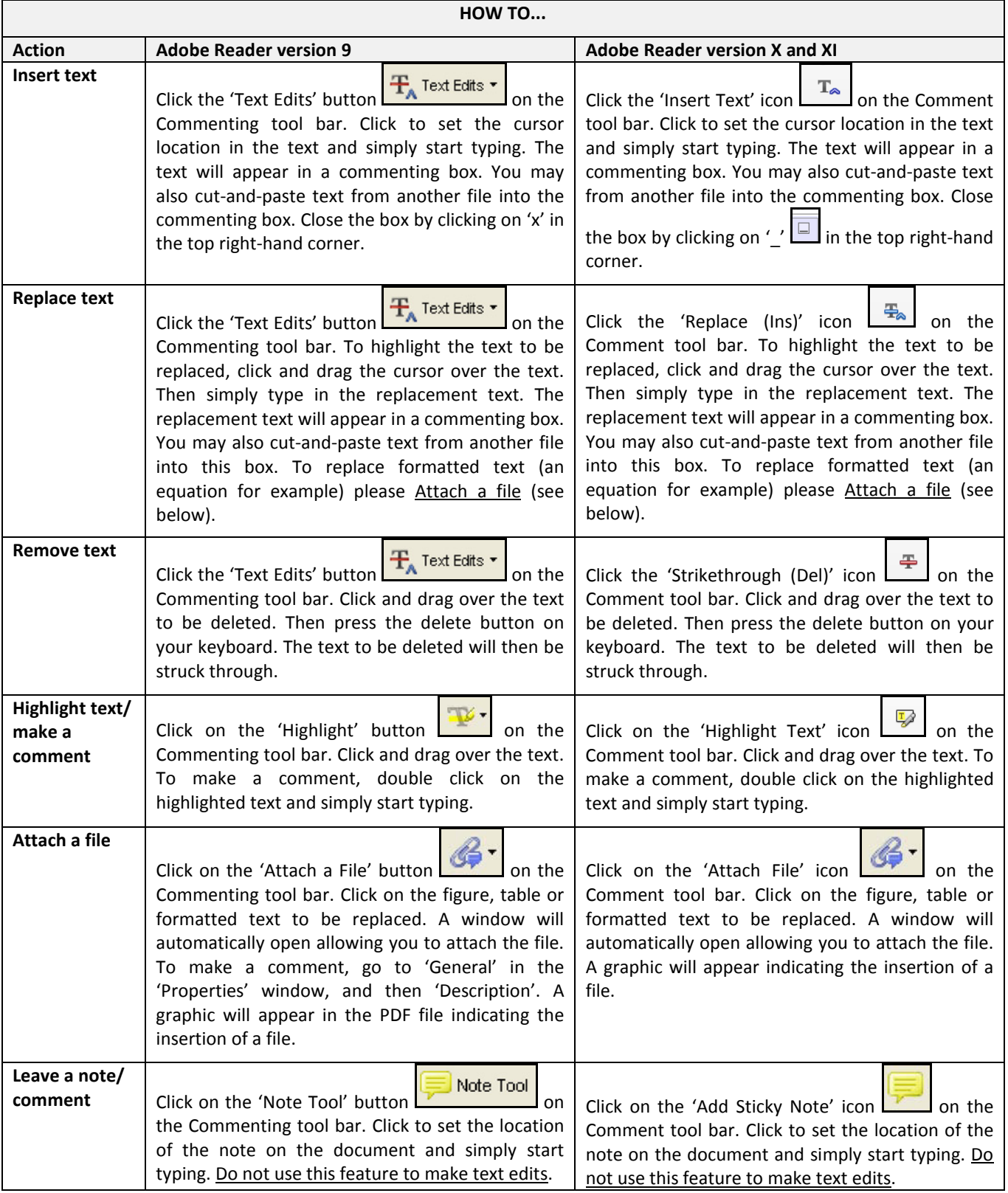

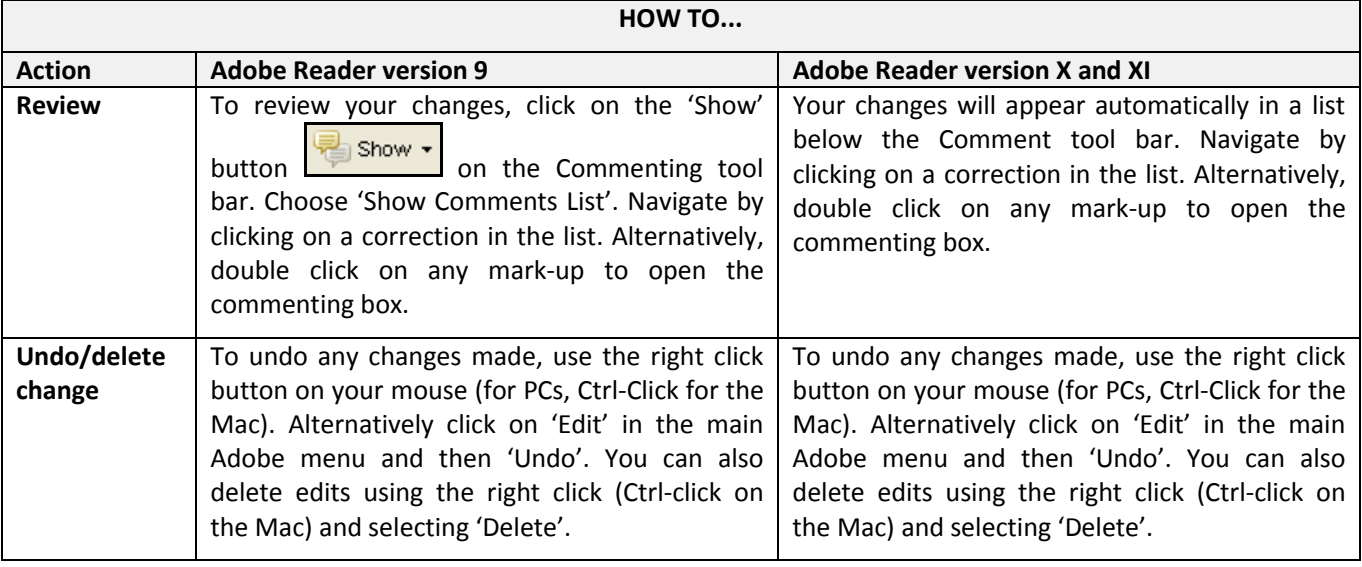

#### **SEND YOUR ANNOTATED PDF FILE BACK TO ELSEVIER**

Save the annotations to your file and return as instructed by Elsevier. Before returning, please ensure you have answered any questions raised on the Query Form and that you have inserted all corrections: later inclusion of any subsequent corrections cannot be guaranteed.

#### **FURTHER POINTS**

- Any (grey) halftones (photographs, micrographs, etc.) are best viewed on screen, for which they are optimized, and your local printer may not be able to output the greys correctly.
- If the PDF files contain colour images, and if you do have a local colour printer available, then it will be likely that you will not be able to correctly reproduce the colours on it, as local variations can occur.
- If you print the PDF file attached, and notice some 'non-standard' output, please check if the problem is also present on screen. If the correct printer driver for your printer is not installed on your PC, the printed output will be distorted.

### AUTHOR QUERY FORM

<span id="page-3-0"></span>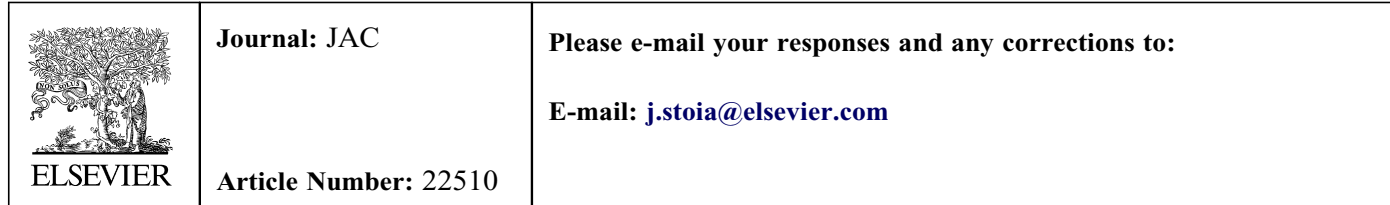

Dear Author,

Please check your proof carefully and mark all corrections at the appropriate place in the proof (e.g., by using on-screen annotation in the PDF file) or compile them in a separate list. Note: if you opt to annotate the file with software other than Adobe Reader then please also highlight the appropriate place in the PDF file. To ensure fast publication of your paper please return your corrections within 48 hours.

For correction or revision of any artwork, please consult <http://www.elsevier.com/artworkinstructions>.

Any queries or remarks that have arisen during the processing of your manuscript are listed below and highlighted by flags in the proof.

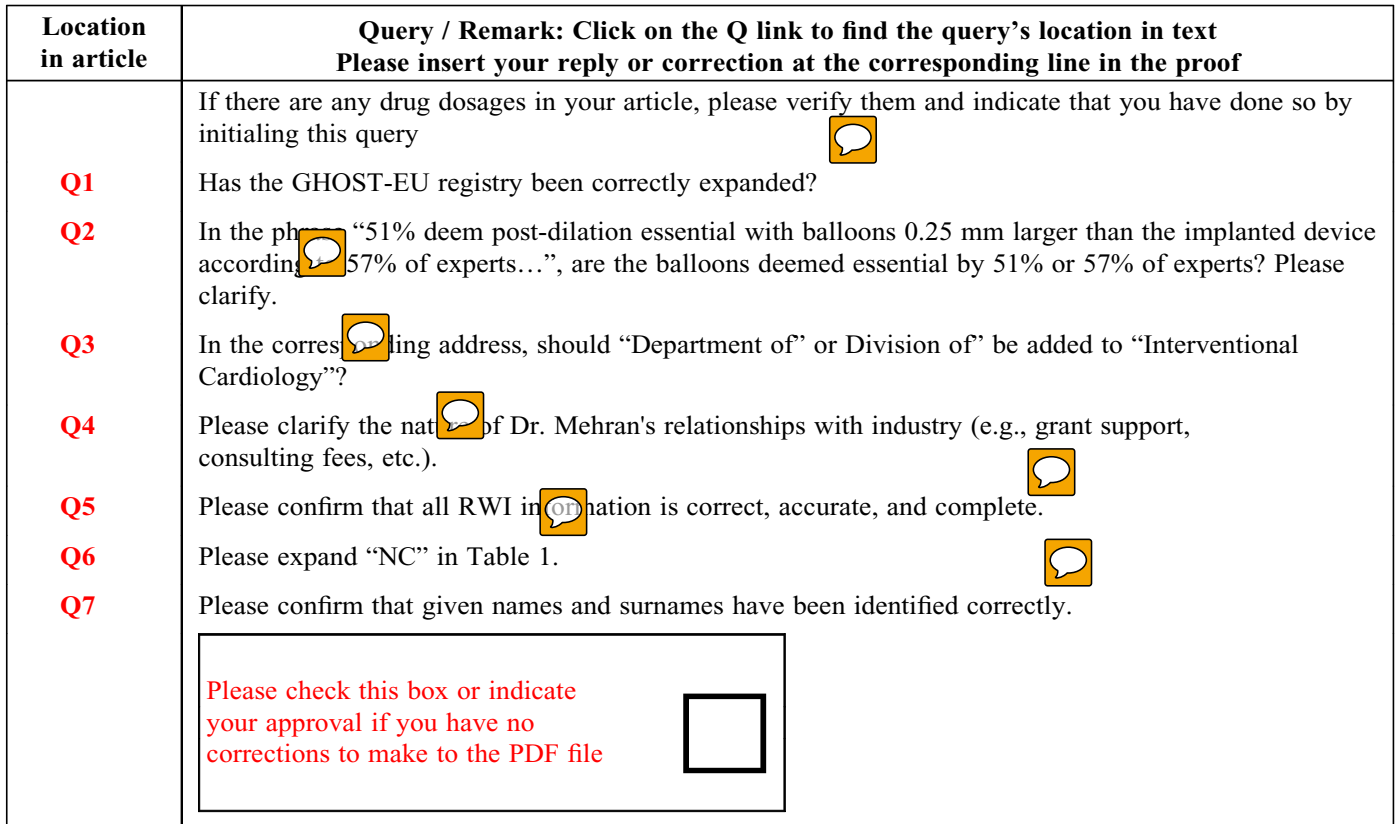

Thank you for your assistance.

<span id="page-4-0"></span>JOURNAL OF THE AMERICAN COLLEGE OF CARDIOLOGY COLLEGE OF CARDIOLOGY COLLEGE OF CARDIOLOGY ª 2016 BY THE AMERICAN COLLEGE OF CARDIOLOGY FOUNDATION ISSN 0735-1097/\$36.00 PUBLISHED BY ELSEVIER

# Letters

## The Contemporary Pulse of Bioresorbable-Scaffold Thrombosis Among Expert Operators

A European Survey

Fully bioresorbable scaffolds (BRS) represent a promising new technological frontier in percutaneous revascularization. BRS provide scaffolding properties and controlled release of antiproliferative agents followed by complete resorption of the backbone. The bioresorbable vascular scaffold (BVS) (Absorb BVS, Abbott Vascular, Santa Clara, California) has been the first BRS available for clinical use.

In 2014, we performed a survey [\(1\)](#page-5-0) seeking to understand opinions and use of this technology. The fear for scaffold thrombosis was 1 of the most interesting findings of the survey—related at least in part [Q](#page-3-0)1 to the GHOST-EU (Gauging coronary Healing with biOresorbable Scaffolding plaTforms in EUrope) registry findings [\(2\).](#page-5-0) The survey highlighted how scientific experts (operators with scientific reputation but <20 BVS implantations) had less confidence with BVS use in complex settings as compared with technical experts (operators with >20 BVS implantations). Notably, technical experts expressed more concerns for scaffold thrombosis [\(3\)](#page-5-0).

During the last 2 years, operator experience with BVS has increased and additional data has become available. A comprehensive meta-analysis showed a higher risk of definite/probable device thrombosis with BVS compared with drug-eluting stents (DES) at 1 year—with most events occurring during the first month after implantation [\(4\)](#page-5-0). Conversely, a patientlevel meta-analysis of randomized trials including stable patients with at least 1 year of follow-up showed comparable efficacy and safety between BVS and DES  $(5)$ .

Against this background, we conducted a follow-up survey of experts—defined as operators with at least 1 publication on BVS as first/corresponding author, or with documented experience of  $\geq$ 50 BVS implantations. A list of centers using BVS was provided by the manufacturer, and a list of scientific experts was obtained through a PubMed search. Overall, 225 experts were identified, and an e-mail invitation was sent in September 2015. In case of no response, 2 additional reminders were sent 15 and 30 days after the initial invitation. Overall, 152 (67.6%) experts responded to the questionnaire.

A total of 40% of responders had implanted  $\geq$ 100 BVS and 50% had >2 years of experience, but 36% still used BVS rarely. With respect to complex/challenging settings, 43% of experts felt safe to use BVS during primary percutaneous coronary intervention, 33% in heavily calcified lesions, and 24% in bifurcations with side branch >2 mm.

Lesion preparation is considered mandatory by 83% of experts, but only 51% deem post-dilation essential with balloons 0.25 mm larger than the implanted device according to 57% of experts. Intra- $\Omega$ <sup>2</sup> coronary imaging is employed in <20% of cases by 47% of experts, whereas it is used in >50% of cases by 27% of experts. Acute recoil is not considered an issue by 55% of experts, whereas 55% feel that any type of malposition might be an issue.

As it relates to scaffold thrombosis, 36% of experts never observed early, 63% never observed late, and 72% never observed very late events. As a result, 60% of experts do not consider scaffold thrombosis an issue, at least not more than with contemporary DES.

A section of the questionnaire was dedicated to optimal treatment strategies for scaffold thrombosis, as summarized in [Table 1](#page-5-0). About two-thirds of experts deem it necessary to investigate the possible mechanic etiology underlying the thrombotic event with intracoronary imaging. A total of 67% perform any type of thrombus aspiration, but only 29% use a glycoprotein IIb/IIIa inhibitor. A total of 33% perform balloon-only angioplasty, and 48% implant a DES. Only 23% believe that switching from clopidogrel to a more potent oral platelet inhibitor is important.

With respect to duration of dual antiplatelet treatment (DAPT), 90% of experts believe that a 12-month duration is mandatory. A marginal 8% always prolong DAPT beyond 12 months, and only 2% consider a 6-month duration to be sufficient.

<span id="page-5-0"></span>

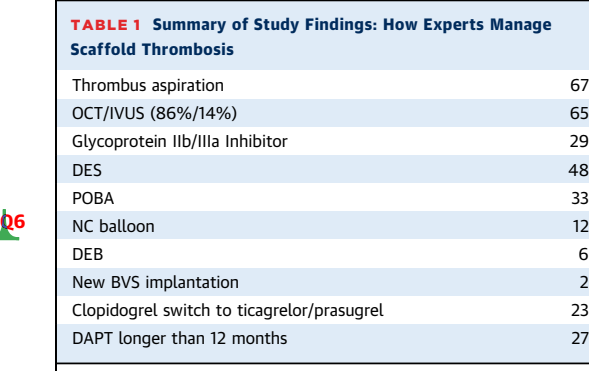

Values are %.

 $BVS =$  biovascular scaffold; DAPT = dual antiplatelet treatment; DEB = drugeluting balloon; DES = drug-eluting stent; IVUS = intravascular ultrasound;  $OCT =$  optical coherence tomography;  $POBA =$  percutaneous only-balloon angioplasty.

Conversely, 52% of experts believe that a BVS deserves longer DAPT than contemporary DES.

Regarding perception of future BVS penetration, 49% of responders believe that BVS use will increase in the next 12 months, 44% believe it will remain the same, and 7% expect a reduction.

In conclusion, experts that participated in this survey appear to be aware of safety concerns with currently available BVS suggested by recent published data. However, a good number of experts seem to believe that BVS thrombosis rates may be reduced by optimization of patient selection and implantation techniques.

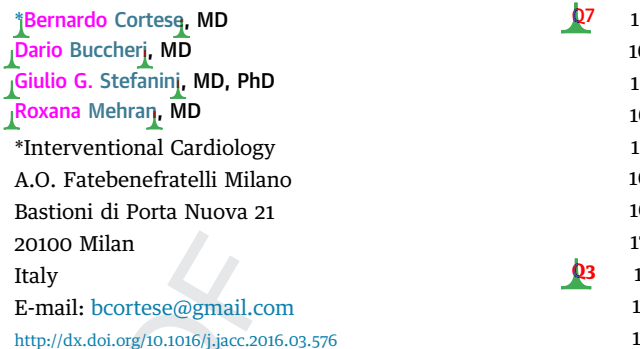

Please note: Dr. Stefanini has received speaker/consultant fees from Abbott Vascular, AstraZeneca, B. Braun, Biotronik, Boston Scientific, and The Medicines Company. Dr. Mehran has relationships with Janssen Pharmaceuticals Inc., 24 Medscape, Osprey Medical Inc., and Watermark Research Partners (modest). All other authors have reported that they have no relationships relevant to the contents of this paper to disclose. Jonathan Tobis, MD, served as Guest Editor 25 for this paper.

#### REFERENCES

1. Cortese B, Valgimigli M. Current know how on the absorb BVS technology: an experts' survey. Int J Cardiol 2014;180C:203–5.

2. Capodanno D, Gori T, Nef H, et al. Percutaneous coronary intervention with everolimus-eluting bioresorbable vascular scaffolds in routine clinical practice: early and midterm outcomes from the European multicentre GHOST-EU registry. EuroIntervention 2015;10:1144–53.

3. Buccheri D, Valgimigli M, Cortese B. Current-era biovascular scaffolds seen by experts: an experience-based survey. Int J Cardiol 2015;188:16–8.

4. Cassese S, Byrne RA, Ndrepepa G, et al. Everolimus-eluting bioresorbable vascular scaffolds versus everolimus-eluting metallic stents: a meta-analysis of randomised controlled trials. Lancet 2016;387:537–44.

5. Stone GW, Gao R, Kimura T, et al. 1-year outcomes with the Absorb bioresorbable scaffold in patients with coronary artery disease: a patient-level, pooled meta-analysis. Lancet 2016;387:1277–89.

- 
- 
-